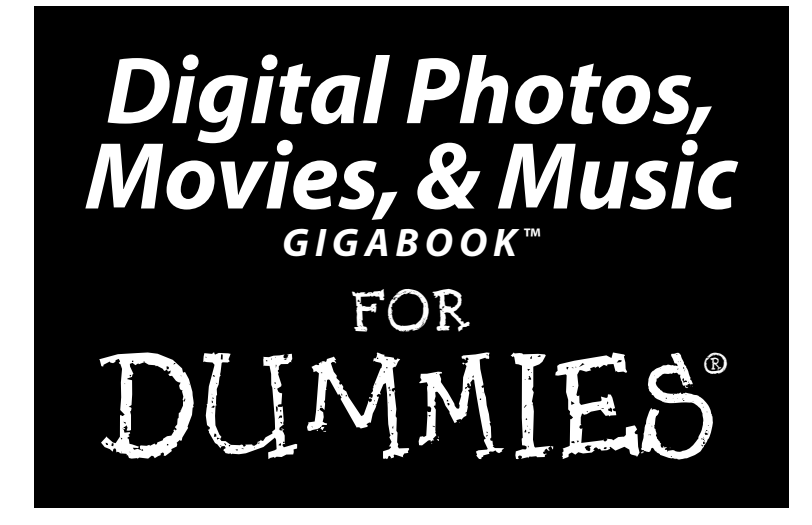

### **by Mark L. Chambers**

**Tony Bove, David D. Busch, Martin Doucette, David Kushner, Andy Rathbone, Cheryl Rhodes, Todd Staufer, Keith Underdahl**

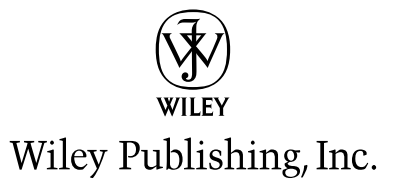

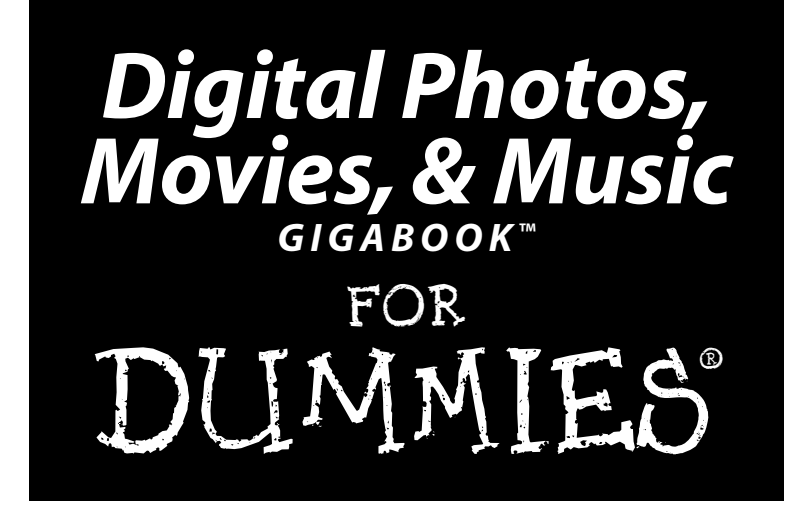

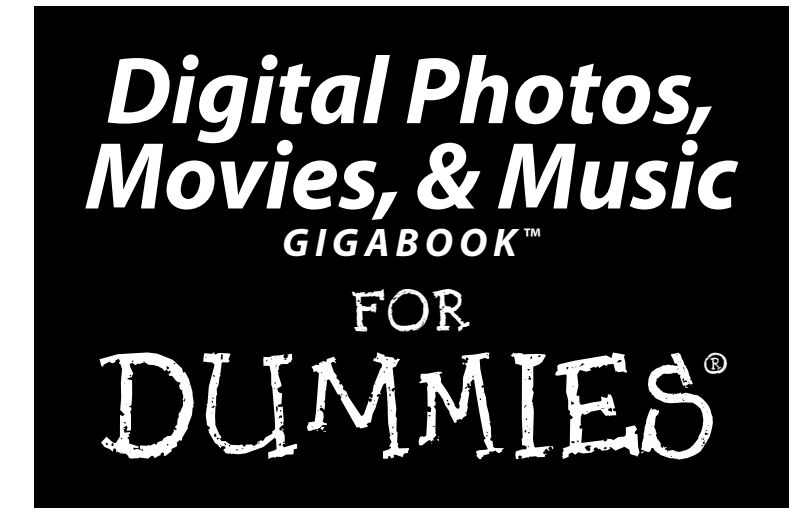

### **by Mark L. Chambers**

**Tony Bove, David D. Busch, Martin Doucette, David Kushner, Andy Rathbone, Cheryl Rhodes, Todd Staufer, Keith Underdahl**

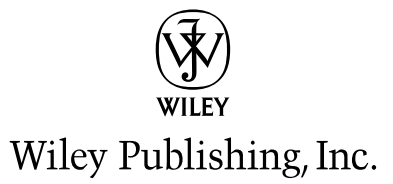

#### **Digital Photos, Movies, & Music Gigabook™ For Dummies®** Published by **Wiley Publishing, Inc.** 111 River Street Hoboken, NJ 07030-5774

Copyright © 2004 by Wiley Publishing, Inc., Indianapolis, Indiana

Published by Wiley Publishing, Inc., Indianapolis, Indiana

Published simultaneously in Canada

No part of this publication may be reproduced, stored in a retrieval system or transmitted in any form or by any means, electronic, mechanical, photocopying, recording, scanning or otherwise, except as permitted under Sections 107 or 108 of the 1976 United States Copyright Act, without either the prior written permission of the Publisher, or authorization through payment of the appropriate per-copy fee to the Copyright Clearance Center, 222 Rosewood Drive, Danvers, MA 01923, (978) 750-8400, fax (978) 646-8600. Requests to the Publisher for permission should be addressed to the Legal Department, Wiley Publishing, Inc., 10475 Crosspoint Blvd., Indianapolis, IN 46256, (317) 572-3447, fax (317) 572-4355, e-mail: brandreview@wiley.com.

**Trademarks:** Wiley, the Wiley Publishing logo, For Dummies, the Dummies Man logo, A Reference for the Rest of Us!, The Dummies Way, Dummies Daily, Gigabook, The Fun and Easy Way, Dummies.com, and related trade dress are trademarks or registered trademarks of John Wiley & Sons, Inc. and/or its affiliates in the United States and other countries, and may not be used without written permission. All other trademarks are the property of their respective owners. Wiley Publishing, Inc., is not associated with any product or vendor mentioned in this book.

**LIMIT OF LIABILITY/DISCLAIMER OF WARRANTY: THE PUBLISHER AND THE AUTHOR MAKE NO REPRESENTATIONS OR WARRANTIES WITH RESPECT TO THE ACCURACY OR COMPLETENESS OF THE CONTENTS OF THIS WORK AND SPECIFICALLY DISCLAIM ALL WAR-RANTIES, INCLUDING WITHOUT LIMITATION WARRANTIES OF FITNESS FOR A PARTICULAR PURPOSE. NO WARRANTY MAY BE CRE-ATED OR EXTENDED BY SALES OR PROMOTIONAL MATERIALS. THE ADVICE AND STRATEGIES CONTAINED HEREIN MAY NOT BE SUITABLE FOR EVERY SITUATION. THIS WORK IS SOLD WITH THE UNDERSTANDING THAT THE PUBLISHER IS NOT ENGAGED IN REN-DERING LEGAL, ACCOUNTING, OR OTHER PROFESSIONAL SERVICES. IF PROFESSIONAL ASSISTANCE IS REQUIRED, THE SERVICES OF A COMPETENT PROFESSIONAL PERSON SHOULD BE SOUGHT. NEITHER THE PUBLISHER NOR THE AUTHOR SHALL BE LIABLE FOR DAMAGES ARISING HEREFROM. THE FACT THAT AN ORGANIZATION OR WEBSITE IS REFERRED TO IN THIS WORK AS A CITATION AND/OR A POTENTIAL SOURCE OF FURTHER INFORMATION DOES NOT MEAN THAT THE AUTHOR OR THE PUBLISHER ENDORSES THE INFORMATION THE ORGANIZATION OR WEBSITE MAY PROVIDE OR RECOMMENDATIONS IT MAY MAKE. FURTHER, READERS SHOULD BE AWARE THAT INTERNET WEBSITES LISTED IN THIS WORK MAY HAVE CHANGED OR DISAPPEARED BETWEEN WHEN THIS WORK WAS WRITTEN AND WHEN IT IS READ.** 

For general information on our other products and services or to obtain technical support, please contact our Customer Care Department within the U.S. at 800-762-2974, outside the U.S. at 317-572-3993, or fax 317-572-4002.

Wiley also publishes its books in a variety of electronic formats. Some content that appears in print may not be available in electronic books.

Library of Congress Control Number: 2004111384

ISBN: 0-7645-7414-0

Manufactured in the United States of America

10 9 8 7 6 5 4 3 2 1

1B/RY/QY/QU/IN

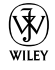

## Acknowledgments

**Wiley Publishing, Inc.** gratefully acknowledges the contributions of these authors and contributing writers: Mark L. Chambers, Tony Bove, David D. Busch, Martin Doucette, David Kushner, Andy Rathbone, Cheryl Rhodes, Todd Staufer, and Keith Underdahl.

We would like to thank Mark Chambers for editing this book, Kim Darosett and John Edwards for copy editing it, and Nicole Sholly for serving as project editor. Thanks as well go to Keith Underdahl for his technical edits, Joan Griffitts for her index, and Rich Tennant for the witty cartoons you will find in this book. Thanks are also due to the many page layout technicians, graphic artists, proofreaders, and others in Compositions Services who worked to bring this book to fruition.

**From Mark Chambers:** When I was asked by Wiley to take on this project, I had no idea of the truly epic proportions of a Gigabook — sure, I've written several books of 700 to 800 pages, but nothing had prepared me for the sheer number of chapters and the organization involved in this project. Without the help and support of a large number of folks, I would never have been able to meld together several *For Dummies* books into one comprehensive, cohesive whole! It's time I thank everyone involved.

As with all my books, I'd like to first thank my wife, Anne, and my children, Erin, Chelsea, and Rose, for their support and love — and for letting me follow my dream!

The Wiley Production team is the best in the business — hands down — and I applaud the work of project coordinator Adrienne Martinez. Again, the Composition Services team took the raw material I provided and prepared the beautifully-finished work of publishing art you hold in your hands. Thanks to each of the team members for yet another job well-done.

Next, I owe a debt of gratitude to my editorial manager, Kevin Kirschner, my copy editors, Kim Darosett and John Edwards, and my technical editor, Keith Underdahl. All of these folks worked together to check the technical accuracy of every word, investigate every silly acronym and straighten out my logical mishaps — ensuring that my work is the best it can be.

Finally, I send my appreciation across the pages to my acquisitions editor, Tiffany Franklin, and my project editor, Nicole Sholly — two wonderful, hard-working individuals who decided (yet again) to add me to their team! The two of them provided all the help and support any technology author could ask for . . . even with a book so large that I often wondered if any bookstore had a shelf that would be strong enough to bear all this weight. Thanks to both of you for yet another chance to put pen to paper — well, actually, fingers to keyboard!

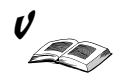

#### **Publisher's Acknowledgments**

We're proud of this book; please send us your comments through our online registration form located at  $www.$ [dummies.com/re](www.dummies.com)gister/.

Some of the people who helped bring this book to market include the following:

#### *Acquisitions, Editorial, and Media Development*

**Associate Project Editor:** Nicole Sholly **Acquisitions Editor:** Tiffany Franklin **Senior Copy Editor:** Kim Darosett **Copy Editor:** John Edwards **Technical Editor:** Keith Underdahl **Editorial Manager:** Kevin Kirschner **Media Development Manager:** Laura VanWinkle **Media Development Supervisor:** Richard Graves **Editorial Assistant:** Amanda Foxworth

#### *Composition*

**Project Coordinator:** Adrienne Martinez

**Layout and Graphics:** Andrea Dahl, Lauren Goddard, Denny Hager, Michael Kruzil, Lynsey Osborn, Jacque Roth

**Proofreaders:** Laura Albert, Kathy Simpson

**Indexer:** Joan Griffitts

#### **Publishing and Editorial for Technology Dummies**

**Cartoons:** Rich Tennant (www.the5thwave.com)

**Richard Swadley,** Vice President and Executive Group Publisher **Andy Cummings,** Vice President and Publisher **Mary Bednarek,** Executive Acquisitions Director **Mary C. Corder,** Editorial Director

#### **Publishing for Consumer Dummies**

**Diane Graves Steele,** Vice President and Publisher

**Joyce Pepple,** Acquisitions Director

#### **Composition Services**

**Gerry Fahey,** Vice President of Production Services **Debbie Stailey,** Director of Composition Services

## **Contents at a Glance**

 $\sim$   $\sim$ 

. . . . . . . .

. . . . . . . . . .

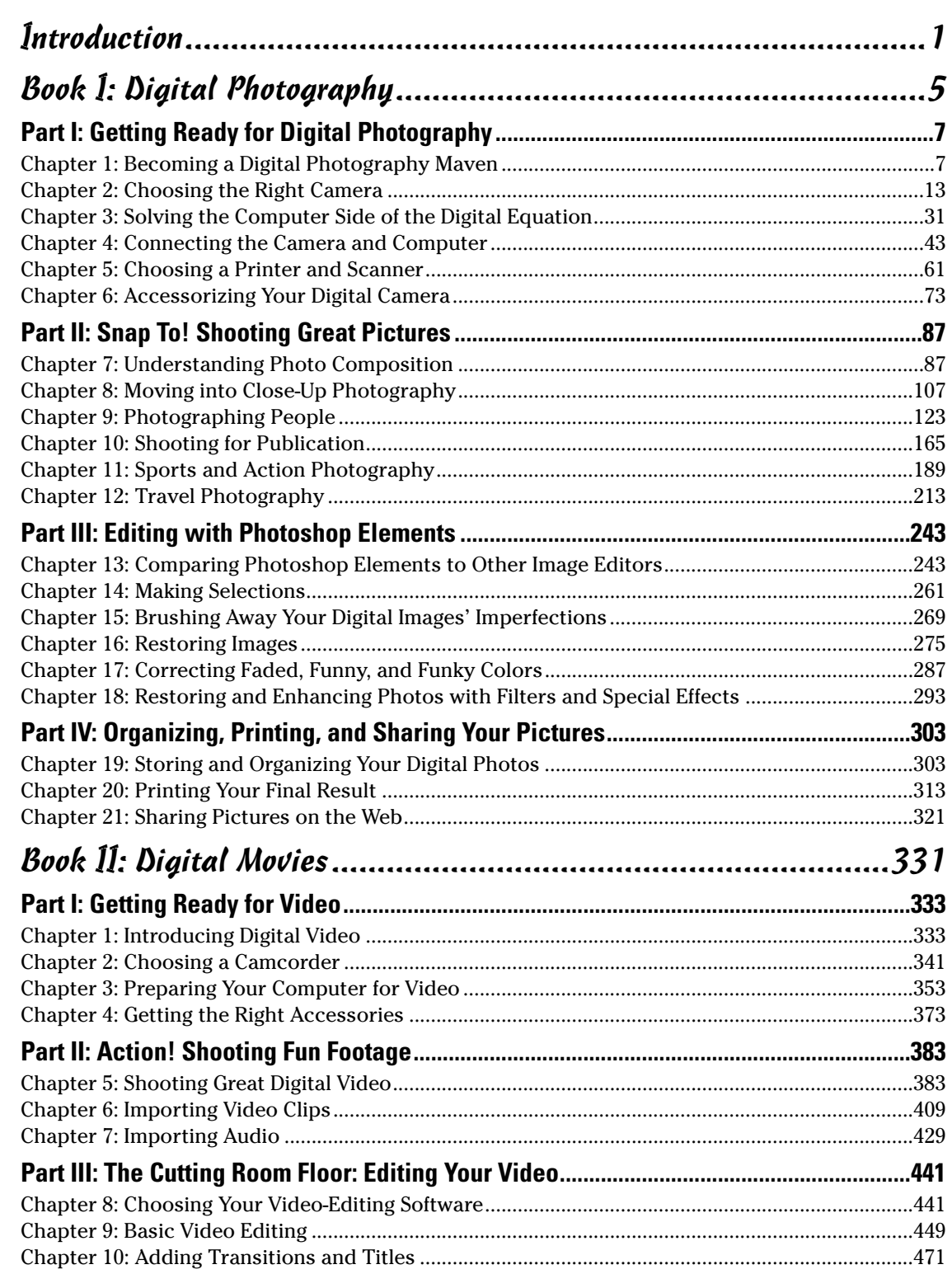

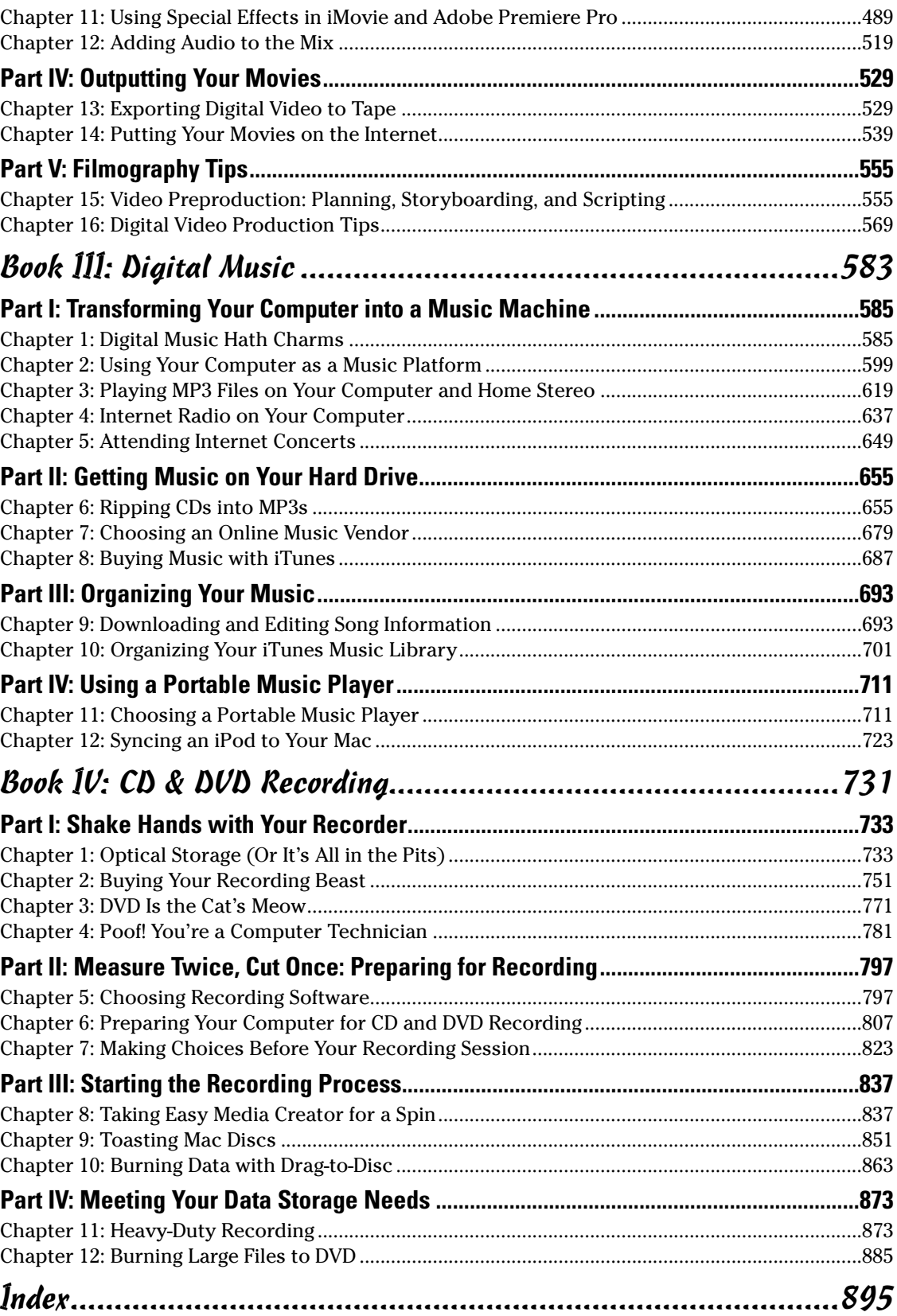

# **Table of Contents**

 $\bullet$ 

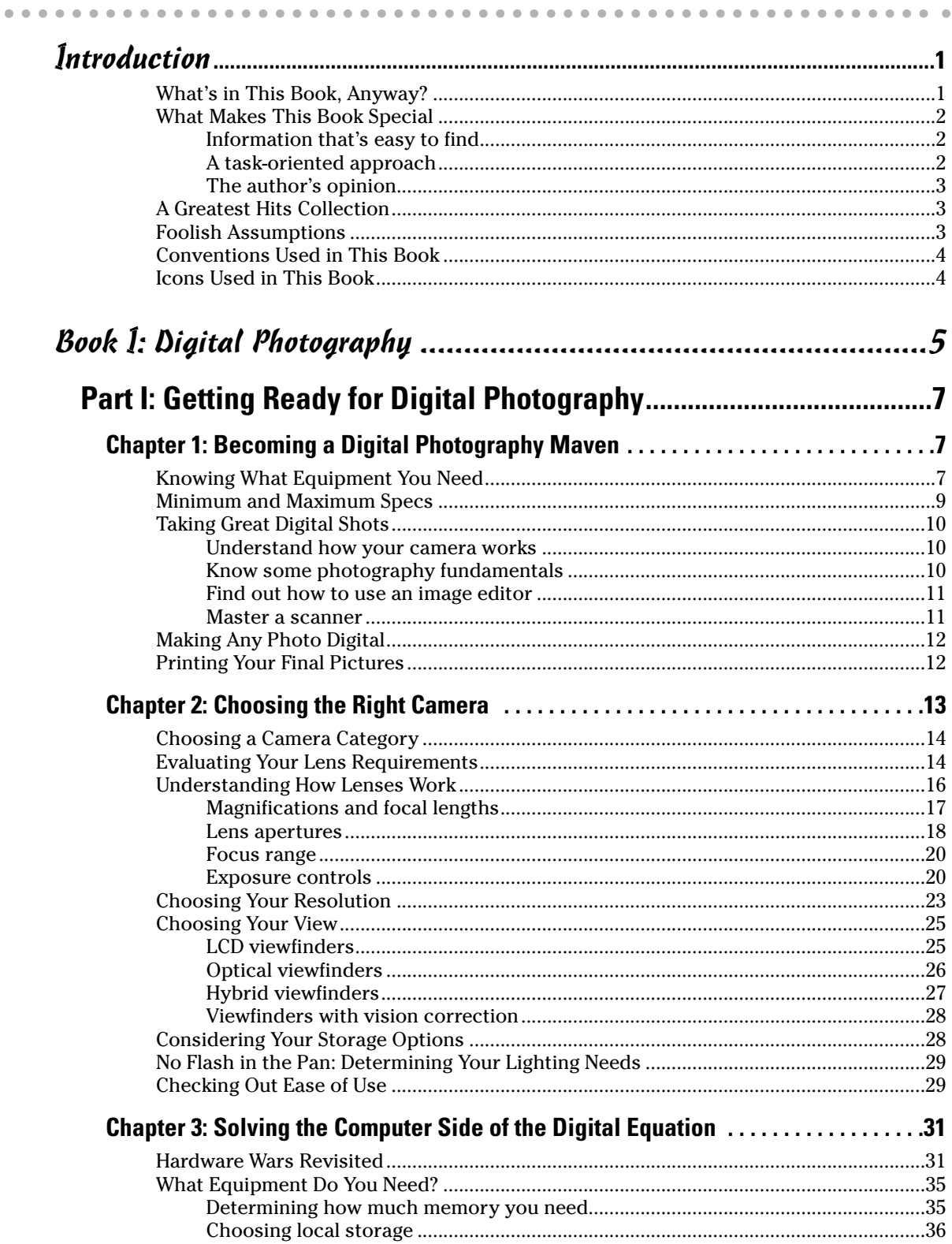

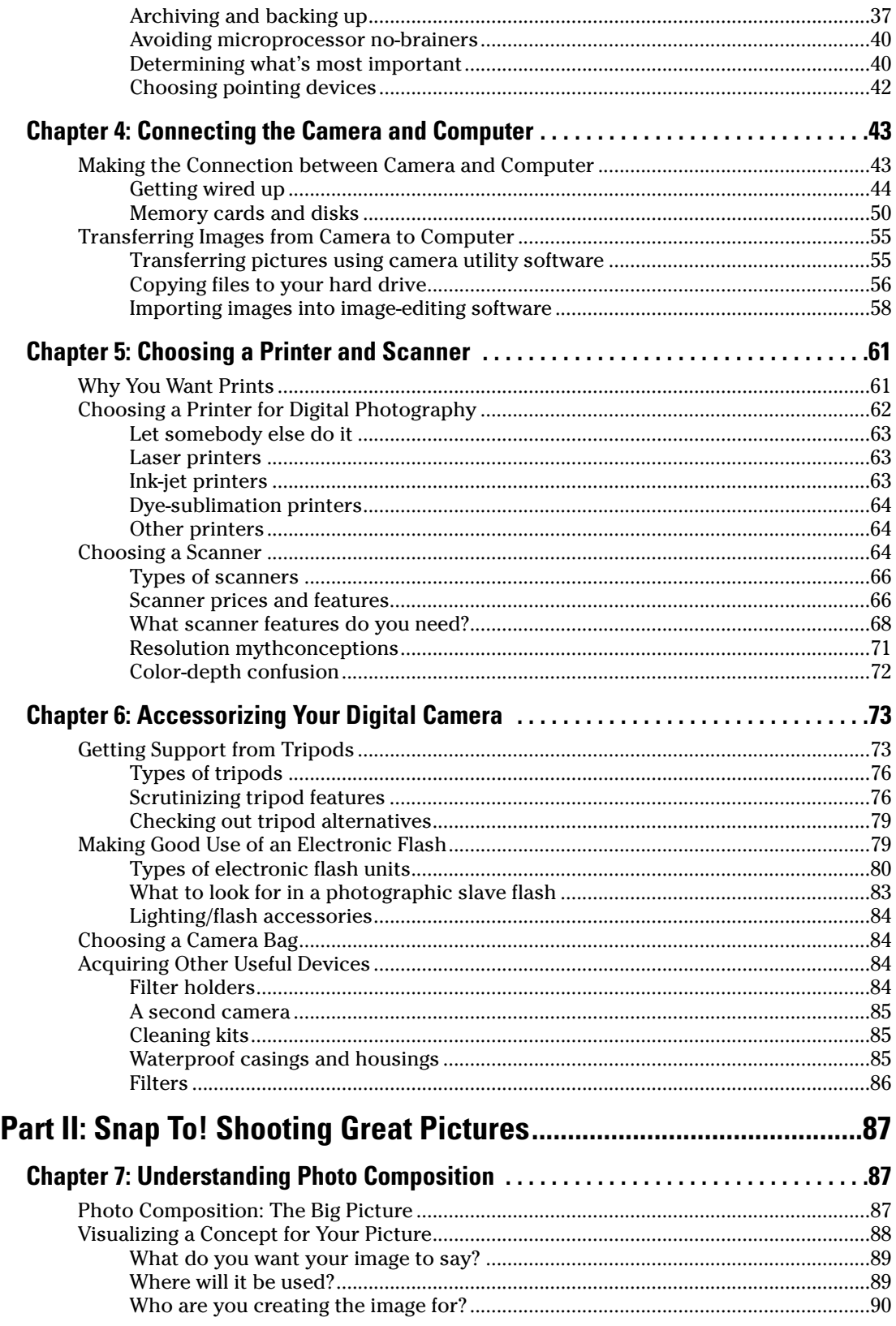

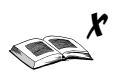

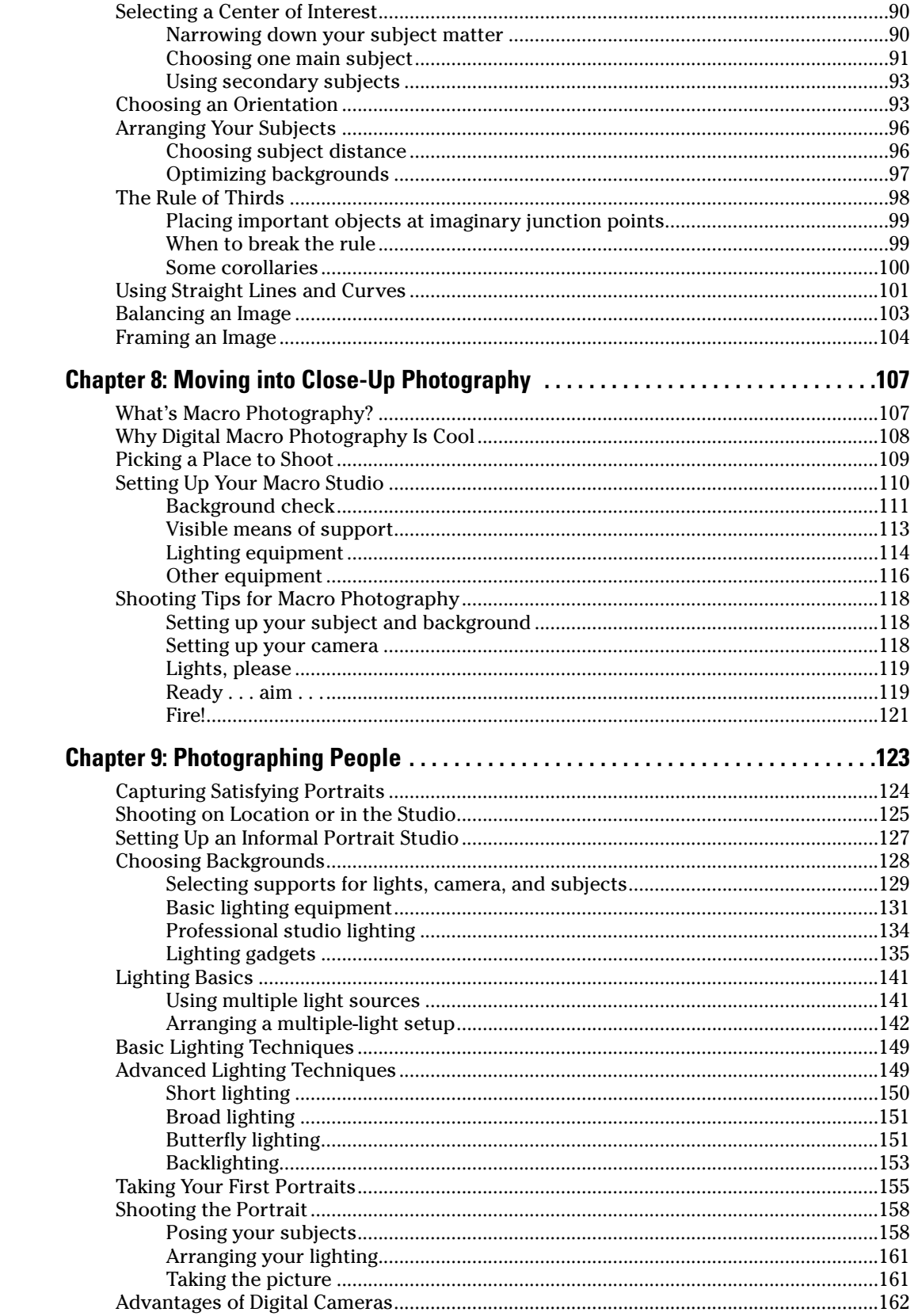

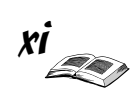

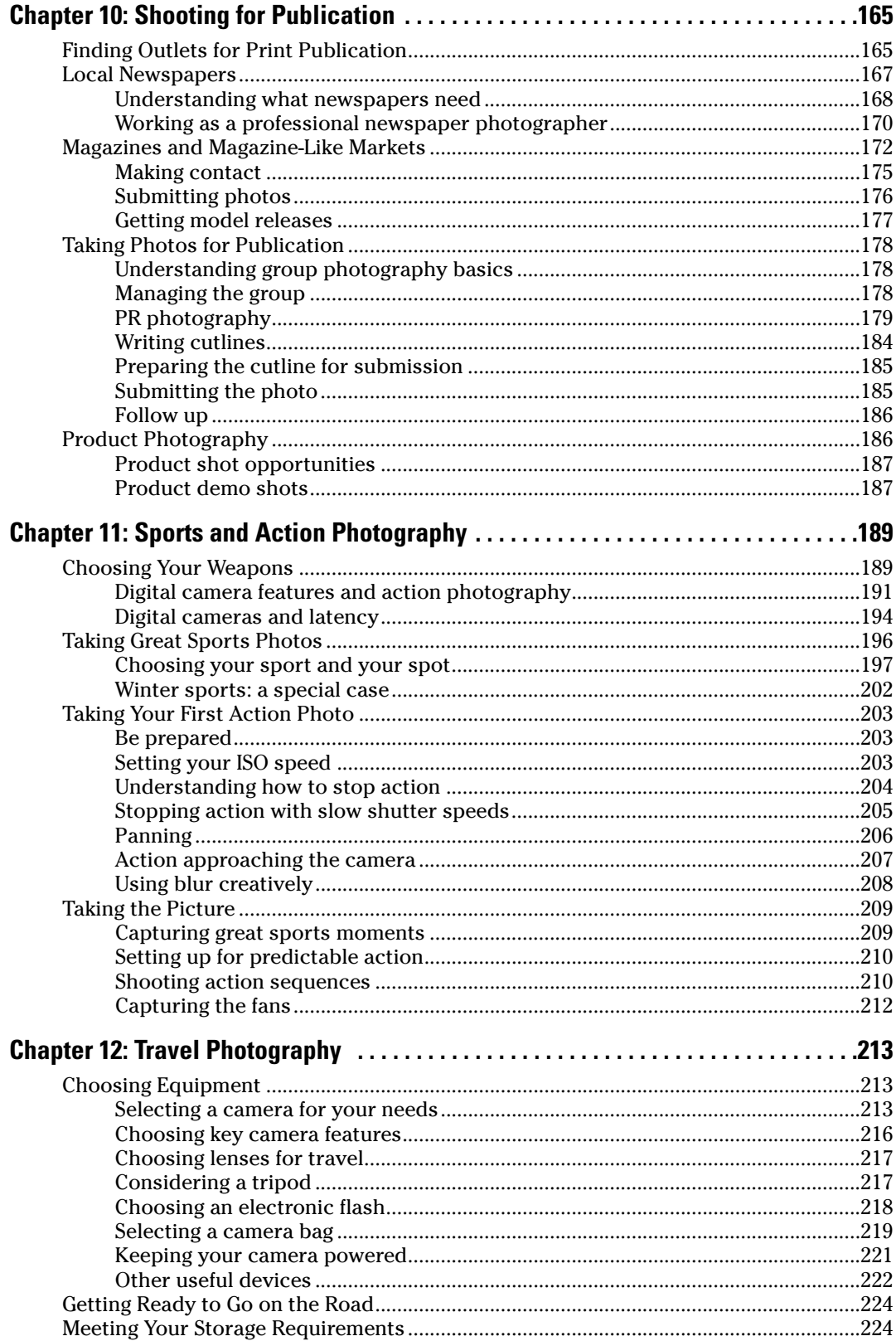

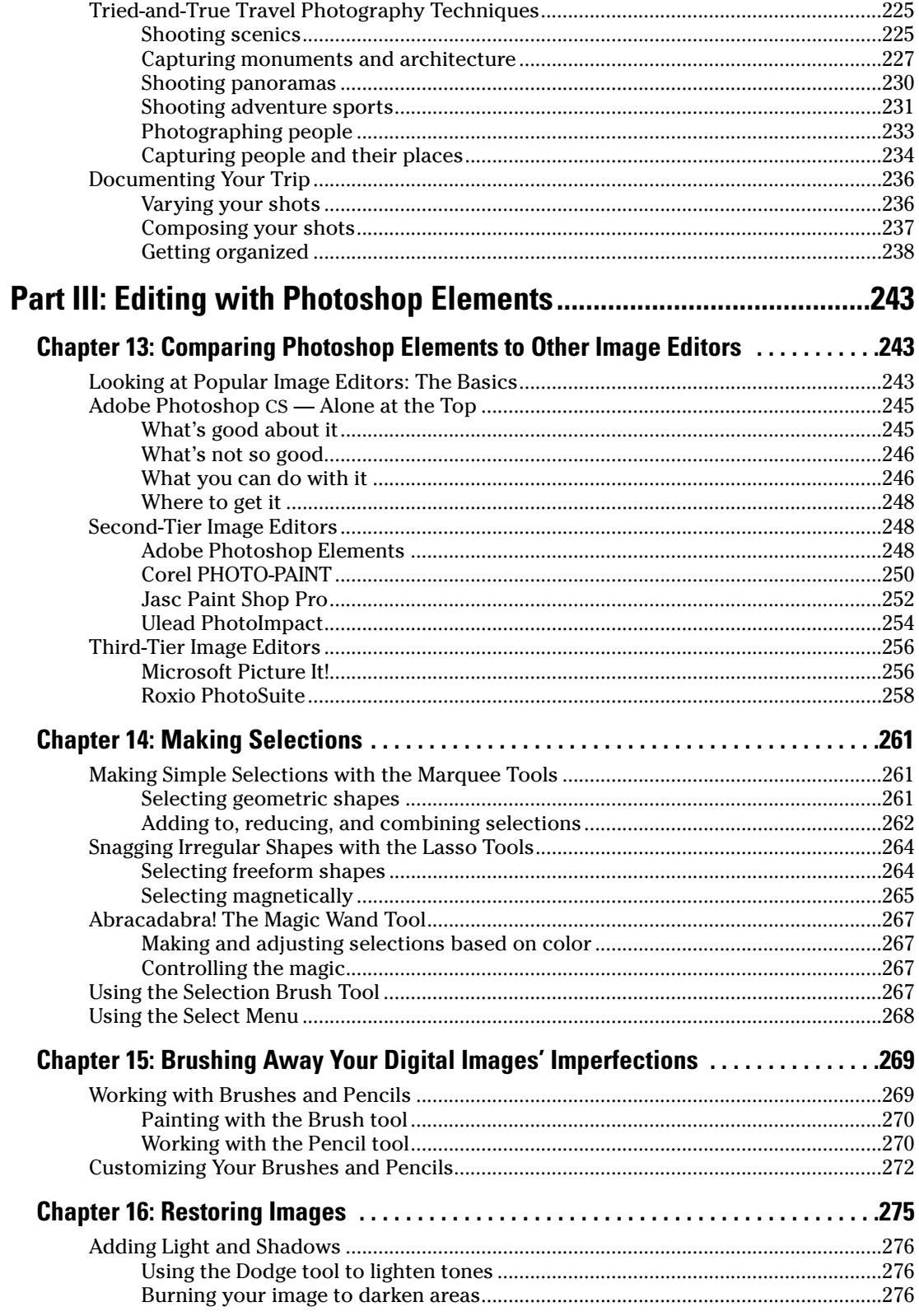

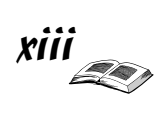